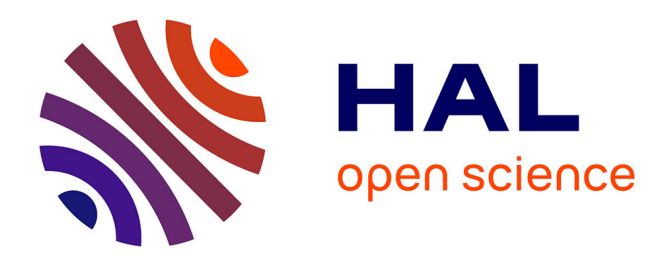

# **A family of regression methods derived from standard PLSR**

J.C. Boulet, D. Bertrand, G. Mazerolles, Rodolphe Sabatier, J.M. Roger

# **To cite this version:**

J.C. Boulet, D. Bertrand, G. Mazerolles, Rodolphe Sabatier, J.M. Roger. A family of regression methods derived from standard PLSR. Chemometrics and Intelligent Laboratory Systems, 2013, 120, p. 116 - p. 125.  $10.1016/j.chemolab.2012.11.002$ . hal-00780076

# **HAL Id: hal-00780076 <https://hal.science/hal-00780076>**

Submitted on 23 Jan 2013

**HAL** is a multi-disciplinary open access archive for the deposit and dissemination of scientific research documents, whether they are published or not. The documents may come from teaching and research institutions in France or abroad, or from public or private research centers.

L'archive ouverte pluridisciplinaire **HAL**, est destinée au dépôt et à la diffusion de documents scientifiques de niveau recherche, publiés ou non, émanant des établissements d'enseignement et de recherche français ou étrangers, des laboratoires publics ou privés.

# A family of regression methods derived from standard PLSR

Jean-Claude Boulet<sup>a, 1</sup>, Dominique Bertrand<sup>b, 2</sup>, Gérard Mazerolles<sup>a</sup>, Robert Sabatier<sup>c</sup>, Jean-Michel Roger<sup>d</sup>

a INRA, UMR1083 Sciences pour l'oenologie, F-34060 Montpellier, France  $^{b}$  INRA, UR1268 Biopolymères interactions assemblages, F-44316 Nantes, France  $c$ UM1, EA2415 Biostatistique épidémiologie recherche clinique, F-34093 Montpellier, France <sup>d</sup>IRSTEA, UMR ITAP Information et technologie pour les agroprocédés, F-34191 Montpellier, France

#### Abstract

We present a new regression method derived from standard PLSR which has a geometric point of view and consists of two projections. In the first, scores are obtained after an oblique projection of the spectra onto the loadings. In the second, the vector of response values is projected orthogonally onto the scores. A metric is introduced for the oblique projection and a new algorithm for calculating the loadings into the variable space is proposed. This work also puts forward a new parameter, a vector, whose different values lead to different regression models with their own prediction abilities, and one of them is the exact form of standard PLSR. This method (called vector orientation decided through knowledge assessment, or VODKA regression) is another way to build least squares regressions using only a few latent variables. We propose two

Preprint submitted to Chemolab May 29, 2012

Email addresses: bouletjc@supagro.inra.fr (Jean-Claude Boulet ),

domibertrand@free.fr (Dominique Bertrand), mazeroll@supagro.inra.fr (Gérard

Mazerolles ), sabatier@univ-montp1.fr (Robert Sabatier), jean-michel.roger@irstea.fr (Jean-Michel Roger)

<sup>1</sup>corresponding author

 $2$ present address: Data<sub>-Frame, 25</sub> rue Stendhal, F-44300 Nantes, France

applications to illustrate its performance capabilities. Keywords: PLSR; metric; orthogonal; oblique; projection; Vodka

#### 1. Introduction

 Many current analytical methods are based on spectroscopic techniques such as near-infrared  $(NIR)$ , mid-infrared $(MIR)$  or raman spectroscopy. The data consist of a set of observations, such as spectra acquired from several samples, and a set of the corresponding analytical results obtained using generally time- consuming analytical techniques. The observations form a first matrix, and the analytical results form a second matrix, which contains the quantitative amounts of one or more compounds of interest, the response variables. The prediction of the response variables can be done using the observations associated with the calibration method. This is a main goal for the development of online, fast and non-destructive analytical methods. Among the proposed methods, partial least squares regression or projection to latent structures regression (PLSR) is the most popular. PLSR is a linear indirect calibration method. PLSR- 1 and PLSR-2 are associated with the prediction of one or several response variables respectively. This work concerns only PLSR-1 which is noted PLSR for simplification.

 The nonlinear iterative partial least squares (NIPALS) algorithm was pro- posed by H.Wold for principal component analysis (PCA) calculations [1]. Mod- ifications of this algorithm led H.Wold, S.Wold and H.Martens to develop the 20 first PLSR algorithm  $[2]$ , which is referred to as "standard PLSR "  $[3, 4]$  to avoid confusion with NIPALS for PCA. Later, other algorithms were proposed,

22 such as non-orthogonalized scores PLSR by Martens  $[5]$   $[6]$ , and SIMPLS by De Jong [3]. The goal of most PLSR algorithms including PLSR-1 has been to produce results close to standard PLSR, at least for PLSR-1. As a consequence, Andersson [7] compared the respective performances of nine PLSR algorithms for speed and the numerical stability. Standard PLSR belonged to the four most stable algorithms, and thus confirmed its status as a reference method.

<sup>28</sup> Standard PLSR has been presented from different points of view, such as an <sup>29</sup> application of the Heisenberg uncertainty principle [8], statistical modeling [9], <sup>30</sup> and its geometry [4]. However, most presentations have concerned the algorithm 31 itself [2, 7, 10, 11] and the calculation of different parameters, such as loadings **P** and c, weights **W** and scores **T**. The parameters  $\{ \mathbf{w}_i, \mathbf{t}_i, \mathbf{p}_i, c_i \}$  are calculated 33 simultaneously for a latent variable i, then  $\{ \mathbf{w}_{i+1}, \mathbf{t}_{i+1}, \mathbf{p}_{i+1}, c_{i+1} \}$  are calcu-<sup>34</sup> lated for the latent variable  $i + 1$ , and so on. We show that the same algorithm <sup>35</sup> can be written differently such that each item is calculated separately. A metric  $36\;\Sigma$  is defined as the Moore-Penrose pseudo-inverse of  $X'X$ . The loadings P are 37 obtained using two elements: a square matrix  $X'X$  and a vector  $r = X'y$ , but  $\overline{\mathbf{38}}$  in a manner different from the Krylov sequence. Then, the matrix **T** and the 39 regression vector **b** are obtained with **P** and  $\Sigma$ . Neither **W** nor **c** are necessary, <sup>40</sup> so they are not calculated.

<sup>41</sup> VODKA regressions, which comprise a new family of regression methods, are <sup>42</sup> derived from this new presentation of standard PLSR. The vector  $\mathbf{r} = \mathbf{X}'\mathbf{y}$  is <sup>43</sup> considered to be a parameter, which can be replaced by any other vector of the <sup>44</sup> same dimension to calculate the loadings. Each value of  $\bf{r}$  is associated with a

 different regression model whose accuracy depends strongly on a relevant choice for **r**. Several approaches are proposed for choosing **r** and two applications illustrate the proposed method.

#### 2. Theory

 The theory is divided into three parts: the standard PLSR algorithm; a rewriting of the standard PLSR including a new algorithm for the calculation of the loadings into the variable space; and the proposal of a new regression method. Vectors are noted in bold lowercase, matrices in bold uppercase, scalars in normal uppercase, variables in normal characters. A spectrum is represented as a column vector, but several spectra form the rows of a matrix, e.g. in **X** or  $\mathbf{X}_G$ . On the other hand, vectors issued from calculations form the columns of the matrices which gather them, e.g. **P** or **W**. The transposed forms of vector  $m$  and matrix M are respectively noted  $m'$  and M'. Table B.1 summarizes the main notations. In the general case, if optional pretreatments are necessary, e.g. centering, smoothing, orthogonal projection, they should be applied to the raw 60 data previously to yield the calibration dataset  $(X, y)$ .

<sup>61</sup> A data **X** of dimension  $(N \times P)$  can be explained into the  $\mathbb{R}^N$  space spanned by its P column vectors of dimensions  $(N \times 1)$ , or into the  $\mathbb{R}^P$  space spanned by its N line vectors of dimensions  $(P \times 1)$ . We will focus on this second issue. A 64 metric represented by a square and symmetrical matrix  $\Sigma$  of dimensions  $(P \times P)$ <sup>65</sup> is associated with  $\mathbb{R}^P$  to form a vectorial space, and is used to calculate inner (dot) products and distances as well as to perform projections. To simplify the

 $\sigma$  notations, the term metric is also used for pseudo-metric, that is, when Σ is not 68 of full rank. The usual Euclidian space is associated with the identity:  $\Sigma = I_P$ <sup>69</sup> and with *orthogonal* projections. Oblique Euclidian spaces are associated with  $\tau_0$   $\Sigma \neq I_P$  and with *oblique* projections. Two types of projectors can handle  $_{71}$  both orthogonal and oblique projections: *projectors onto* a subspace, and *anti-* $\tau_1$  projectors to a subspace. For example, the oblique  $\Sigma$  projector onto the subspace <sup>73</sup> spanned by the column vectors of **M** is:  $\mathcal{P}_M = \Sigma \mathbf{M} (\mathbf{M}' \Sigma \mathbf{M})^{-1} \mathbf{M}'$ , and the <sup>74</sup> oblique  $\Sigma$  anti-projector to the subspace spanned by the column vectors of M <sup>75</sup> is:  $\mathcal{P}_M^{\perp} = \mathbf{I}_P - \mathcal{P}_M$ . The terms  $\mathcal P$  and  $\mathcal T$  designate projectors;  $\mathcal{P}^{\perp}$  and  $\mathcal{T}^{\perp}$ <sup>76</sup> designate anti-projectors. Due to the context,  $P$  and  $P^{\perp}$  are defined into  $\mathbb{R}^{P}$ <sup>77</sup> with the metric Σ, whereas  $\mathcal{T}$  and  $\mathcal{T}^{\perp}$  are defined into  $\mathbb{R}^{N}$  with the usual <sup>78</sup> Euclidian metric.

#### <sup>79</sup> 2.1. The standard PLSR algorithm

<sup>80</sup> Standard-PLSR has been described several times, for instance by Geladi <sup>81</sup> [11]. It aims at building a model for A latent variables. To start,  $X_{1:0} = X$  and  $\mathbf{y}_{1:0} = \mathbf{y}$ . Then a loop calculates the PLSR parameters at each iteration. For 83  $i = 1, 2, 3...A$ :

$$
\mathbf{w}_i = \mathbf{X}'_{1:i-1} \mathbf{y}_{1:i-1} \tag{1}
$$

$$
\|\mathbf{w}_i\| = 1 \tag{2}
$$

$$
\mathbf{t}_i = \mathbf{X}_{1:i-1}\mathbf{w}_i \tag{3}
$$

$$
c_i = \mathbf{y}'_{1:i-1} \mathbf{t}_i (\mathbf{t}'_i \mathbf{t}_i)^{-1} \tag{4}
$$

$$
\mathbf{p}_i = \mathbf{X}'_{1:i-1} \mathbf{t}_i (\mathbf{t}'_i \mathbf{t}_i)^{-1} \tag{5}
$$

$$
\mathbf{X}_{1:i} = \mathbf{X}_{1:i-1} - \mathbf{t}_{i} \mathbf{p}'_{i} = (\mathbf{I}_{N} - \mathbf{t}_{i} (\mathbf{t}'_{i} \mathbf{t}_{i})^{-1} \mathbf{t}'_{i}) \mathbf{X}_{1:i-1}
$$
(6)

$$
\mathbf{y}_{1:i} = \mathbf{y}_{1:i-1} - \mathbf{t}_i \mathbf{c}'_i = (\mathbf{I}_N - \mathbf{t}_i (\mathbf{t}'_i \mathbf{t}_i)^{-1} \mathbf{t}'_i) \mathbf{y}_{1:i-1} \tag{7}
$$

 $\mathcal{B}_4$  then the algorithm returns to equation (1) incrementing i by 1. After A <sup>85</sup> iterations, the A weight vectors  $\mathbf{w}_i$ , the A loadings-for-**X** vectors  $\mathbf{p}_i$ , the A score <sup>86</sup> vectors  $t_i$  and the A loadings-for-y scalars  $c_i$  are gathered into the respective  $\mathbf{s}$ <sup>87</sup> matrices and vector **W**, **P**, **T** and **c**. The calibration model for A latent variables <sup>88</sup> is represented by a regression vector of b-coefficients **b** which verifies:  $y =$ 89 Xb + e, with a vector of errors e. Let  $\widehat{\mathbf{b}}$  be an estimation of b, and let  $\widehat{\mathbf{y}}$  be <sup>90</sup> the estimation of **y** using  $\hat{\mathbf{b}}$ . Thus,  $\hat{\mathbf{y}} = \mathbf{X}\hat{\mathbf{b}}$ , with:

$$
\widehat{\mathbf{b}} = \mathbf{W}(\mathbf{P}'\mathbf{W})^{-1}\mathbf{c}
$$
 (8)

#### <sup>91</sup> 2.2. Rewriting standard PLSR

 $92$  PLSR decomposes a matrix **X** into matrices **T**, **P** and a residual matrix **E** such that:  $\mathbf{X} = \mathbf{T} \mathbf{P}' + \mathbf{E} = \mathbf{X}^U + \mathbf{E}$ , where  $\mathbf{X}^U$  represents the information  $\mathcal{Y}$  from **X** which is useful for the prediction of **y**. Several properties of standard 95 PLSR, recalled or demonstrated, are reported in Appendix A. Let  $\Sigma$  be the <sup>96</sup> Moore-Penrose pseudo-inverse of  $(X'X); \Sigma = (X'X)^+$ . In Property 5, Eq. A.6 gives a new expression of **T**, that is:  $\mathbf{T} = \mathbf{X} \Sigma \mathbf{P} (\mathbf{P}' \Sigma \mathbf{P})^{-1}$ . So:

$$
\mathbf{X}^{\mathbf{U}} = \mathbf{T}\mathbf{P}' = \mathbf{X}\mathbf{\Sigma}\mathbf{P}(\mathbf{P}'\mathbf{\Sigma}\mathbf{P})^{-1}\mathbf{P}'
$$
\n(9)

<sup>98</sup> This means that the useful information from  $X$  is obtained by an oblique <sup>99</sup> projection of **X** onto the loadings **P** into  $\mathbb{R}^P$ . The matrix **T** contains the scores <sup>100</sup> of the observations in the basis of the useful space spanned by the column-<sup>101</sup> vectors of **P**. PLSR is also a regression (or orthogonal projection into  $\mathbb{R}^N$ ) of the reference values **y** onto the scores **T**, i.e.  $\hat{\mathbf{y}} = \mathbf{T}(\mathbf{T}'\mathbf{T})^{-1}\mathbf{T}\mathbf{y}$  [4]. The new <sup>103</sup> expression of **T** leads to a new expression of  $\widehat{\mathbf{b}}$  (see property 6, appendix A):

$$
\widehat{\mathbf{b}} = \Sigma \mathbf{P} (\mathbf{P}' \Sigma \mathbf{P})^{-1} \mathbf{P}' \Sigma \mathbf{X}' \mathbf{y}
$$
\n(10)

<sup>104</sup> From a geometric point of view, standard PLSR consists of two projections <sup>105</sup> (see Fig.B.1):

 $\bullet$  First, an oblique projection into the variable space  $\mathbb{R}^P$ 

<sup>107</sup> The vector  $\mathbf{p}_i$  is the  $i^{th}$  element of a basis of the subspace of  $\mathbb{R}^P$  which <sup>108</sup> contains the relevant information for the prediction of y. The A first vec-109 tors  $\mathbf{p}_i$  form the loading matrix **P** of dimensions  $(P \times A)$ . The information  $110$  from **X** which is useful for the prediction of **y** is extracted by an oblique  $\Sigma$  projection of **X** onto **P**, yielding **X**<sup>*U*</sup>; the scores of its observations into <sup>112</sup> the basis {  $\mathbf{p}_1, \mathbf{p}_2, \dots, \mathbf{p}_A$ } are given by **T**.

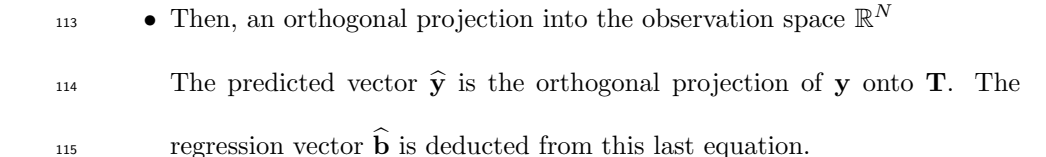

116 The calculation of  $\Sigma$  is straightforward. Thus, P remains the only parameter  $117$  to calculate to obtain a PLSR model. According to Eq. 6, the deflation of **X** at

step *i* is performed into  $\mathbb{R}^N$  by multiplying the anti-projector orthogonal to  $\mathbf{T}_{1:i}$ 118 <sup>119</sup> by **X**. Thus, the calculation of the loadings  $\mathbf{p}_i$  implies successive steps into  $\mathbb{R}^N$ <sup>120</sup> and into  $\mathbb{R}^P$ . However, it is shown in Property 7 and Eq. A.7 that the deflation <sup>121</sup> of **X** at step *i* can also be performed into  $\mathbb{R}^P$ :

$$
\mathbf{X}_{1:i} = \mathcal{T}_{1:i}^\perp \mathbf{X} = \mathbf{X} \mathcal{P}_{1:i}^\perp
$$

Thus, the calculation steps into  $\mathbb{R}^N$  are no longer mandatory, and it becomes <sup>123</sup> possible to rewrite standard PLSR as a calculation of the loadings only into  $\mathbb{R}^P$  $_{124}$  and independently from the parameters **T**, **W** or **c**. An algorithm is obtained <sup>125</sup> and described in Appendix B. This new approach for the calculation of the <sup>126</sup> loadings raises the following issues.

#### • Geometric building of the  $p_i$ 127

<sup>128</sup> Let z be a point of  $\mathbb{R}^P$  and **q** the vector from the origin of  $\mathbb{R}^P$  to z. Let <sup>129</sup>  $\gamma$  be a positive scalar. The set of points z which verify:  $\mathbf{q}'\mathbf{X}'\mathbf{X}\mathbf{q} = \gamma$ 130 form an ellipsoid. The value of  $\gamma$  tunes the size of the ellipsoid. We are <sup>131</sup> more interested in the shape of the ellipsoid, whose main directions are the 132 eigenvectors of  $\mathbf{X}'\mathbf{X}$ . According to Fig. B.2 adapted from [4], the direction <sup>133</sup> of  $\mathbf{p}_1$  is the result of a tangent rotation of  $\mathbf{X}'\mathbf{y}$  towards the main direction <sup>134</sup> of the ellipsoid, i.e. the eigenvector associated with the largest eigenvalue <sup>135</sup> of **X'X**. The other loadings  $\mathbf{p}_i$  are calculated similarily using the deflated forms of  $X'X$  and  $X'y$  (see Appendix B). They are compromises between <sup>137</sup> the main spectral information and the spectral information that explains

138 **y**.

<sup>139</sup> • The Krylov sequences

 $\Gamma$ <sup>140</sup> The Krylov sequences can yield the matrix **P** directly [12]. A sequence <sup>141</sup> is obtained by the multiplication of two terms,  $X'X$  and  $X'y$  for the  $142$  loadings, the first being risen to power i for loading i. For example,  $\mathbf{p}_{K,1} = \mathbf{X}'\mathbf{X}\mathbf{X}'\mathbf{y}, \; \mathbf{p}_{K,2} = \mathbf{X}'\mathbf{X}\mathbf{X}'\mathbf{X}\mathbf{X}'\mathbf{y} \text{ and so on; } \mathbf{p}_{K,i} = (\mathbf{X}'\mathbf{X})^i\mathbf{X}'\mathbf{y}.$ <sup>144</sup> The loadings obtained by the Krylov sequence have no particular proper-<sup>145</sup> ties, moreover they can be highly (but not completely) colinear, so it is <sup>146</sup> convenient to replace them by vectors  $\mathbf{v}_i$  obtained after a Gram-Schmidt orthogonalization of the  $\mathbf{p}_{K,i}$  [3]. One difference between standard PLSR <sup>148</sup> and the Krylov sequence is that the  $v_i$  are orthogonal with a Euclidian metric:  ${\bf v}'_i {\bf v}_j = 0$  for  $i \neq j$ , whereas the  ${\bf p}_i$  are orthogonal with the  $\Sigma$ 150 metric:  $\mathbf{p}'_i \mathbf{\Sigma} \mathbf{p}_j = 0$  for  $i \neq j$ . The  $\mathbf{p}_i$  and the  $\mathbf{v}_i$  span the same subspaces, <sup>151</sup> but only the  $p_i$  constitute a  $\Sigma$  orthonormal basis, according to Eq. 10. <sup>152</sup> Thus the proposed algorithm for the loadings calculation is not based on <sup>153</sup> the Krylov sequences.

#### <sup>154</sup> • The weights W

155 The relationships between the vectors  $\mathbf{p}_i$  and  $\mathbf{w}_i$  can be determined di-<sup>156</sup> rectly from the standard PLSR algorithm or from [13]. However, they <sup>157</sup> remain complex and it has not been possible to identify a relationship 158 between the matrices **P** and **W** of same dimension  $(P \times A)$ . The ap-159 parent proximity between Eqs. 8 and 10 is misleading because  $(P'W)$  is 160 a bidiagonal matrix [14] and  $(\mathbf{P}'\mathbf{\Sigma}\mathbf{P})$  is strictly diagonal (see Appendix

161 A, Property 4). Therefore, clearly  $W \neq \Sigma P$  and W is neither used nor <sup>162</sup> explained here.

 $\bullet$  Properties of  $\Sigma$ 

164 If  $\Sigma$  is the identity or if  $\Sigma$  is built such that  $\Sigma = M'M$  for any matrix M, the inner or dot product defined by  $f(\mathbf{u}, \mathbf{v}) = \mathbf{u}' \Sigma \mathbf{v}$  verifies the conditions <sup>166</sup> of a metric or pseudo-metric. Using the singular value decomposition, it applies also to  $\Sigma = (M'M)^+$ . So, under our conditions  $\Sigma = (X'X)^+$  has <sup>168</sup> the position and the properties of a metric. Moreover, it is a metric asso- $169$  ciated with a Mahalanobis distance [15]. Each observation i is represented <sup>170</sup> by a point *i* into  $\mathbb{R}^P$ , or a vector  $\mathbf{x}_i$  between the origin and the point *i*. In <sup>171</sup> the particular case where **X** has been previously centered,  $(\mathbf{X}'\mathbf{X})/N$  is the variance-covariance matrix of the P spectral variables and  $\Sigma = (\mathbf{X}'\mathbf{X})^+$ 173 represents its pseudo-inverse, the coefficient  $1/N$  can be dropped. The <sup>174</sup> origin is located at the center of the cloud of points representing the ob-<sup>175</sup> servations of X. It is important to note that this metric depends on the <sup>176</sup> data, which is not the case for several other regression methods such as <sup>177</sup> Multiple Linear Regression (MLR) or Principal Component Regression  $178$  (PCR). If spectra are removed or added to **X**, then the metric and the <sup>179</sup> inner product are changed. As a consequence, the scores and loadings are <sup>180</sup> different. For instance, suppose that two PLSR models are built: the first 181 one with  $(X, y)$  for A latent variables, yielding the loadings  $P_1$ ; the sec-<sup>182</sup> ond one with  $X^U$  defined above and y, yielding  $P_2$ . The two metrics are different,  $(\mathbf{X}'\mathbf{X})^+$  and  $(\mathbf{X}^{U'}\mathbf{X}^{U})^+$  respectively, and so are the two models.

 It is not possible to recover the same models, as reported previously [16], but this is logical and not an artifact. With orthogonal and oblique pro- jections, standard PLSR is based on very simple and basic rules of matrix 187 algebra, and its calculation is correct [16, 17].

<sup>188</sup> The added value of a generalized Euclidian metric such as  $\Sigma$  is to remove or decrease the weights associated with certain directions of the space. Thus, these directions become more weak. The Mahalanobis distance lightens the weights of the variables which are the most variable and also takes into account their relationships with the other variables. This property is rele- vant for prediction problems, in which spectral variables of low variability may be good predictors. The Mahalanobis metric can accentuate them whereas the usual Euclidian metric, used in PCR for instance, cannot. Other multivariate methods based on the Mahalanobis distance, such as

the Hotelling test [15], are perfectly in accord with standard PLSR.

#### • The regression vector b

 In studying the geometry of PLSR [4], Phatak concluded that ¨ the PLS estimator of the vector of b-coefficients...is an oblique projection of the 201 ordinary least square (OLS) estimator  $\Gamma$ . If  $\Sigma$  is of full rank, the OLS estimator is  $\hat{\mathbf{b}}_{OLS} = \Sigma \mathbf{X}' \mathbf{y}$  [6, 4]. From Eq. 10, it is straightforward that the oblique projector is  $\mathbf{\Sigma} \mathbf{P} (\mathbf{P}' \mathbf{\Sigma} \mathbf{P})^{-1} \mathbf{P}'$ . Thus, the PLSR regression vector is the oblique  $\Sigma$  projection of  $\widehat{\mathbf{b}}_{OLS}$  onto the space spanned by the  $_{205}$   $\qquad \qquad$  loadings  $\mathbf{p}_i$ .

<sup>206</sup> • The scores  $\mathbf{t}_i$  and the prediction of new observations

 $\sum_{i=1}^{\infty}$  In the standard PLSR algorithm, a score  $\mathbf{t}_i$  is calculated before the corre- $_{208}$  sponding loading  $\mathbf{p}_i$ , which suggests that the loadings calculation depends <sup>209</sup> on the scores [16]. In fact, the reciprocal is true: from Eq. A.4, scores also <sup>210</sup> depend on the loadings for their calculation. To conclude, scores and load-<sup>211</sup> ings are calculated together and they depend on each other. An example <sup>212</sup> has been shown previously for SIMPLS [3]: standardization of the scores <sup>213</sup> in SIMPLS simultaneously standardizes the loadings. It is also concluded <sup>214</sup> from Eq. 9 that the so-called scores are true scores: for an observation x <sup>215</sup> and for  $i = 1$  to  $i = A$ , the score value  $t_i$  represents the expansion of the <sup>216</sup>  $\qquad \qquad$  loading  $\mathbf{p}_i$ .

<sup>217</sup> For a new observation  $\mathbf{x}_v$  which does not belong to **X**, the prediction  $\hat{y}_v$ <sup>218</sup> is deduced from Eq. 10 :

 $\widehat{y}_v = \mathbf{x}'_v \mathbf{\Sigma} \mathbf{P} (\mathbf{P}' \mathbf{\Sigma} \mathbf{P})^{-1} \mathbf{P}' \mathbf{\Sigma} \mathbf{X}' \mathbf{y}$ 

$$
\widehat{y}_v = \mathbf{x'}_v^U \mathbf{\Sigma} \mathbf{X'} \mathbf{y}
$$
 (11)

<sup>219</sup> The prediction can be viewed as two steps:

<sup>220</sup> – First step: an oblique  $\Sigma$  projection of  $\mathbf{x}_v$  onto **P**, yielding the useful part of  $\mathbf{x}_v$  which is  $\mathbf{x}_v^U$ ; the scores of  $\mathbf{x}_v^U$  in the basis  $\{ \mathbf{p}_1, \mathbf{p}_2, ... \mathbf{p}_A \}$  $\text{area: } \mathbf{t}_v = \mathbf{x}_v \mathbf{\Sigma} \mathbf{P} (\mathbf{P}' \mathbf{\Sigma} \mathbf{P})^{-1};$ 

- Second step:  $\hat{y}_v$  is the  $\Sigma$  inner product between  $\mathbf{x}_v^U$  and  $\mathbf{X}'\mathbf{y}$ .

 $_{224}$  The term  $\mathbf{X}'\mathbf{y}$  appears in the regression coefficients of PLSR, PCR and OLSR [4, 6]. However, it also has a specific place in PLSR when build- ing the loadings, as seen in Appendix B, which leads us to propose the following method.

#### <sup>228</sup> 2.3. VODKA regressions: an outcome of the new presentation of standard PLSR

PLSR aims at determining scores that maximize  $(\mathbf{t}'_i \mathbf{y})^2$  under the condition: <sup>230</sup> ||  $\mathbf{w}_i$  || = 1 [18]. Using Eq. A.4 and the normalization of the  $\mathbf{t}_i$  in the proposed <sup>231</sup> algorithm, this constraint can be switched from  $\mathbb{R}^N$  to  $\mathbb{R}^P$  and expressed as: <sup>232</sup> maximizing  $\mathbf{p}'_i \Sigma \mathbf{X}' \mathbf{y}$  under the condition  $\mathbf{p}'_i \Sigma \mathbf{p}_i = 1$ . The question is whether  $X'$ y is truly the best vector? Would another vector r of the same dimension be 234 more representative of the relevant information from  $\bf{X}$  which explains  $\bf{y}$ ?

 This issue has been discussed previously in a context independent from PLSR. The net analyte signal (NAS) [19] is the most condensed spectral in- formation about the compound to be predicted, and it also constitutes the principle of direct calibration [20]. Two definitions of the NAS have been pro- $_{239}$  posed [21]: (1) the NAS for a component is the part of its pure spectrum which is orthogonal to the pure spectra of the other constituents; (2) The NAS is the part  $_{241}$  of the gross spectrum that is useful for prediction. According to the first defini- tion, if the pure spectrum **k** of the compound to be quantified is known, and if all other influences have been characterized as spectra or loadings and merged <sup>244</sup> into the matrix **D**, the NAS can be estimated:  $\mathbf{s}_{nas} = (\mathbf{I}_P - \mathbf{D}(\mathbf{D}'\mathbf{D})^{-1}\mathbf{D}')\mathbf{k}$ .

 The regression coefficients obtained from PLSR or other regression models con- stitute another estimation of the NAS [21]. Moreover, in certain conditions, the regression vector of PLSR can be exactly the NAS [9]. Therefore, if a good approximation of the NAS can be obtained with additional information, this  $_{249}$  justifies using the NAS for value of **r**.

<sup>250</sup> When no other information than  $(X, y)$  is available, this vector **r** can be built <sup>251</sup> using only **X** and **y**. Moreover, **r** is set in the form:  $\mathbf{r} = \mathbf{X}'g(\mathbf{y})$ , where  $g(\mathbf{y})$  is <sup>252</sup> a vector function of **y**. The vector **X'y** from standard PLSR with  $g(\mathbf{y}) = \mathbf{y}$  is <sup>253</sup> collinear to the mean of the observations, weighted by the concentrations of the <sup>254</sup> response variable. The higher the concentrations are, the more the correspond- $_{255}$  ing spectra will contribute to **r**. When **X** or **y** are centered, the intermediate  $_{256}$  values in **y** are not well represented in **r**, which is obtained mainly by subtracting <sup>257</sup> the spectra associated with the lowest values of the response variable from the <sup>258</sup> spectra associated with the highest values of the response variable. A different <sup>259</sup> weighting is possible which is useful for taking into account the nonlinearities <sup>260</sup> between the response variable and the observations, or for simply overexpressing <sup>261</sup> the contribution of the response variable. For example, four different functions <sub>262</sub> g(y) can be developed along with several other possibilities. Let  $g_1(y) = y^2$ , <sup>263</sup>  $g_2(\mathbf{y}) = exp(\mathbf{y}), g_3(\mathbf{y}) = \sqrt{y}$  and  $g_4(\mathbf{y}) = log(\mathbf{y})$  be four functions in which <sup>264</sup> each result is a vector obtained after: raising each of the elements of y to the 265 power of 2  $(g_1)$ ; taking the exponential of the elements of y  $(g_2)$ ; the square 266 root of the elements of **y**  $(g_3)$ ; or the logarithm of the elements of **y**  $(g_4)$ . If we <sup>267</sup> suppose that all the elements of **y** are larger than 1, then using  $g_1(\mathbf{y})$  or  $g_2(\mathbf{y})$ 

- <sup>268</sup> will accentuate the weight of the highest concentrations whereas using  $g_3(\mathbf{y})$  or
- $_{269}$   $g_4(\mathbf{y})$  will reduce the weight of the highest concentrations.
- $New$  regression models can be obtained by switching the vector  $X'y$  of stan-
- $_{271}$  dard PLSR with another vector r of the same dimension. The loadings are first
- <sup>272</sup> calculated with the following algorithm derived from Appendix B:
- <sup>273</sup> Step 1:

$$
\mathbf{p}_1 = \mathbf{X}'\mathbf{X}\mathbf{r}
$$
  

$$
\mathbf{p}_1 = \mathbf{p}_1(\mathbf{p'}_1\mathbf{\Sigma}\mathbf{p}_1)^{-0.5}
$$

274 • Step  $i + 1$ :

$$
\mathbf{p}_{i+1} = \mathcal{P}'_{1:i}^{\perp} \mathbf{X}' \mathbf{X} \mathcal{P}'_{1:i}^{\perp} \mathbf{r}
$$
  

$$
\mathbf{p}_{i+1} = \mathbf{p}_{i+1} (\mathbf{p}'_{i+1} \Sigma \mathbf{p}_{i+1})^{-0.5}
$$

 Other parameters, such as scores and regression coefficients are obtained with Eqs. A.6 and 10 respectively. From Figure B.2, it is straightforward that a <sup>277</sup> choice for **r** different from **X'y** leads to a new orientation of the  $\mathbf{p}_i$  vectors and of the useful space they span. For the models to be relevant, however, the choice of **r** cannot be left to chance. It is advisable to first review the available knowledge regarding the data to be processed, and then to choose the most useful elements (e.g. an estimation of the NAS) to build r. This step is summarized in the proposed name for this method: vector orientation decided through knowledge assessment (VODKA) regression.

#### <sup>284</sup> 3. Applications

<sup>285</sup> We used VODKA in two applications: the quantification of ethanol in fer- menting wines and of mannoproteins in polysaccharide extracts. These appli- cations presented several respective differences: the samples were liquid and powder, the spectra were NIR and MIR, and they employed different numbers of samples for calibration. However, the main difference was in the nature of the compounds of interest: ethanol is a single compound, whereas the manno-proteins are a family of similar molecules with slight differences.

#### <sup>292</sup> 3.1. Material and methods

<sup>293</sup> For each of the two applications, spectra **X** were centered, but not the ref-<sup>294</sup> erence values y which contained the raw values. Four models were calculated 295 depending on the choice of the vector  $\mathbf{r}$ , see Table B.2. For the classical PLSR 296 model  $m_{plsr}$ ,  $g(y) = y$ , so **r** was set to **X'y**, which is exactly the same whether  $297$  y is centered or not, provided X is centered. Two other functions were chosen, leading to the model  $m_{y^2}$  with  $g(y) = y^2$  and  $\mathbf{r} = \mathbf{X}'y^2$ , and model  $m_{exp(y)}$ 298 <sup>299</sup> with  $g(\mathbf{y}) = exp(\mathbf{y})$  and  $\mathbf{r} = \mathbf{X}' exp(\mathbf{y})$ . Finally, for model  $m_{nas}$ ,  $\mathbf{r} = \mathbf{s}_{nas}$  where  $s_{nas}$  is an estimation of the NAS. The root-mean square error of cross-validation  $301 \, (RMSECV)$  was calculated for each of the four models and used to determine <sup>302</sup> the optimal number of latent variables, which were chosen among the lowest <sub>303</sub> values and according to the shape of the RMSECV. All the calibration mod-<sup>304</sup> els were applied to the validation dataset  $(\mathbf{X}_V, \mathbf{y}_V)$ , then characterized by the  $305$  root-mean square error of prediction  $(RMSEP)$  and the norm of the regression  $306$  vectors b. Low RMSEP values and low norms for b are expected for the best

<sup>307</sup> models.

<sup>308</sup> 3.1.1. Application 1: quantification of the ethanol concentration in fermenting

<sup>309</sup> musts

<sup>310</sup> This application aimed at quantifying ethanol in wines using near-infrared <sup>311</sup> spectroscopy. Spectra were acquired with a Jasco spectrophotometer (optical <sup>312</sup> length 1 mm, wavelength range 500−2500 nm, acquisition step 2 nm, water ref-<sup>313</sup> erence) at the Skalli-Fortant de France winery (S`ete, France). The wavelength  $_{314}$  range was reduced to  $500 - 1898$  nm such that  $P = 700$  spectral variables, for <sup>315</sup> reasons of compatibility with fiber optics. A vertical shift of baselines was per-<sup>316</sup> formed such that each corrected absorbance at 1170 nm was null. The original  $_{317}$  data was split into two datasets: (1)X: the N first 480 samples of ferment- $\sum_{i=1}^{318}$  ing musts, for calibration; and (2)  $\mathbf{X}_V$ : the last 1000 samples of fermenting 319 musts, for validation. A subset of **X** was called  $\mathbf{X}_m$  and contained 165 musts <sup>320</sup> before fermentation, without ethanol. The reference values were expressed as  $_{321}$  a percent volume, e.g. 12\% vol., and were measured with a WineScan MIR <sup>322</sup> spectrophotometer (Foss) whose standard error of prediction was estimated to <sup>323</sup> be 0.2%. The two datasets formed vectors **y** and **y**<sub>V</sub> of dimensions (480  $\times$  1) 324 and  $(1000 \times 1)$  respectively, and were associated with **X** and **X**<sub>V</sub>. These data <sup>325</sup> were completed by the pure spectra of ethanol, water, glycerol and lactic acid <sup>326</sup> ( $\mathbf{k}_{etch}$ ,  $\mathbf{k}_{water}$ ,  $\mathbf{k}_{glyc}$ ,  $\mathbf{k}_{lact}$ ) acquired against air using the same Jasco spectropho-<sup>327</sup> tometer.

 $\sum_{328}$  Matrices **X** and  $\mathbf{X}_V$  were centered around the row mean of **X**. The pure

329 spectrum of ethanol yielded k. A matrix **D** of dimensions (700  $\times$  7) gathered all the influences to remove: the first four eigenvectors of a PCA performed onto  $\mathbf{X}_m$ ; and the spectra  $\mathbf{k}_{water}$ ,  $\mathbf{k}_{gluc}$  and  $\mathbf{k}_{lact}$ . The NAS represented by the vector  $s_{nas}$  was calculated using **k** and **D**, as described above. The RMSECV and 333 the RMSEP were calculated from 1 to 20 latent variables.

#### 3.1.2. Application 2: quantification of mannoproteins in wines

 Wines produced from healthy grapes contain three main families of polysac- charides: arabinogalactan-proteins (AGPs), rhamno-galacturonan II (RG-II) and mannoproteins (MPs). We were interested in quantifying the MPs which impact on the physical and sensory properties of wines.

 The calibration dataset of 40 samples was built with powder mixtures of four pure fractions: RG-II, neutral MP (MP0), neutral (AGP0) and acidic (AGP4) AGPs, as previously described [22]. The validation dataset consisted of powdered polysaccharide extracts from 65 wines. Spectra acquisition were performed with an Avatar 360 MIR spectrophotometer (Nicolet) equipped with an attenuated total reflectance cell and germanium crystal. The spectra in the <sup>345</sup> range of 950 − 1850  $cm^{-1}$  were standardized to adjust the absorbance to 0 and <sup>346</sup> 1 for the respective wavenumbers of 1850  $cm^{-1}$  and 1035  $cm^{-1}$ , with the latter corresponding to the highest glucoside bond absorbance peak. MP reference values were deduced for the calibration dataset from the experimental design, and were obtained for the validation dataset by a chemical method involving hydrolysis and quantification by gas chromatography of the alditol acetates of <sup>351</sup> the neutral sugars. The raw data were **X**,  $(40 \times 951)$ , and **X**<sub>V</sub>,  $(65 \times 951)$ , with <sup>352</sup> the associated response variables **y** and  $y_V$ . The NAS was estimated with **k**, <sup>353</sup> the pure spectrum of MP0, and D, which contained the spectra of RG-II and <sup>354</sup> seven different fractions of AGPs.

<sup>355</sup> 3.2. Results

<sup>356</sup> 3.2.1. Application one

 $357$  Standard errors of cross validation and of prediction. According to the RMSECV 358 values, the optional numbers of latent variables chosen for models  $m_{plsr}, m_{nas}$ , <sup>359</sup>  $m_{y^2}$  and  $m_{exp(y)}$  were 10, 10, 5 and 10 respectively (Table B.3). The corre- $_{360}$  sponding  $RMSEP$  were similar: 0.92, 0.92, 0.92 and 0.90. The chosen number <sup>361</sup> of latent variables was optimal for PLSR because it corresponded to the lower <sup>362</sup> RMSEP. However this was not the case for the three other models, which  $363$  presented their best  $RMSEPs$  for several latent variables within a range equiv-<sup>364</sup> alent to or slightly better than the best one of  $m_{plsr}$ . Thus, a small amount of <sup>365</sup> error in the number of latent variables may be less serious for  $m_{nas}$ ,  $m_{y2}$  and 366  $m_{exp(y)}$  than for  $m_{plsr}$ .

 Comparison of the regression vectors **b**. For each of the four models, the regres- sion vectors leading to the lower  $RMSEPs$  are presented in Figure B.3. It is 369 noteworthy that the vectors of models  $m_{plsr}$  and  $m_{u^2}$  are very similar, but not equal; they seem to converge towards the same optimal solution. On the other hand, the b-coefficients vector for  $m_{exp(y)}$  presents certain common peaks with <sup>372</sup> the  $m_{plsr}$  and the  $m_{y2}$  vectors, but its global shape is very different. The shape of the b-coefficients vector for  $m_{nas}$  has nothing in common with the three oth ers; but it is very close to the NAS (Figure B.3(b)). Thus three different (but equivalent in terms of prediction) solutions were identified by the four models. The shape of **r** provides little information about the shape of the b-coefficients <sup>377</sup> and the quality of prediction. For example, although **r** and **b** are very different <sup>378</sup> for  $m_{plsr}$  and very similar for  $m_{nas}$ , these two models are nevertheless equivalent in terms of prediction errors.

 The norms of the regression vectors for the four models and different latent variables are compared in Table B.4. In general, the norms increase with the number of latent variables. However, the standard PLSR model is the only model for which the norm increases steadily. For the three other models, the 384 norm can decrease locally, for example  $m_{nas}$  and  $m_{exp(y)}$  decrease between 10 and 11 latent variables. As a consequence, models with high numbers of latent variables can yield regression vectors of low norm, in contrast to standard PLSR.

#### 3.2.2. Application two

388 Standard errors of cross validation and of prediction. The results are summa- rized in Table B.5. The  $RMSECV$  values of the four models, calculated for 1 to 30 latent variables, decrease steadily. The choice for A should be close to 30, which is not reasonable for only 40 samples. Thus, the RMSECV cannot be used here for the determination of A. However,  $RMSEP$  values shows that good predictions were obtained with a low number of latent variables. In this 394 example, the lowest  $RMSEP$  for standard PLSR is 0.058 for seven latent vari-395 ables. The model  $m_{nas}$  is difficult to compare to  $m_{plsr}$ , since it presents lower RMSEP values but was obtained with a higher number of latent variables. On <sup>397</sup> the other hand, it is obvious that  $m_{y^2}$  and  $m_{exp(y)}$  perform better than  $m_{plsr}$ :  $\frac{398}{12}$  they present equivalent or lower RMSEP values in a range of 12 latent vari-399 ables, compared to the unique latent variable for  $m_{plsr}$  in the same range of <sup>400</sup> RMSEP values.

 $_{401}$  Comparison of the regression vectors. We compared the vector  $\mathbf{X}'\mathbf{y}$  and the <sup>402</sup> NAS to the regression vectors resulting from the four models, Figure B.4. Two 403 spectral regions were identified: (1)  $1200 - 950$  cm<sup>-1</sup>, in which the same peaks  $404$  are found in all six examples, that is  $\mathbf{X'y}$ , the NAS and the four regression 405 vectors; and (2) 1850 − 1200  $cm^{-1}$ , in which **X'y** and the NAS have similar  $\frac{406}{406}$  shapes, but the b-coefficients resemble noise near the baseline, with  $m_{plsr}$  being <sup>407</sup> the most noisy.

 In this application, the regression vectors tended towards a unique optimal solution, in contrast to Application one in which several solutions were identi- fied. We suspect that the spectral information of each chemical compound in the Application two is more precise, specific peaks more localized within the spectrum and thus more easily identified in the MIR spectra than in the NIR spectra of Application one, leading to a unique solution. The relevant informa-<sup>414</sup> tion in the 1200 – 950  $cm^{-1}$  region appears to be treated in the same way by the four models. Thus, the differences in their predictive abilities lie in the way 416 noise is minimized in the  $1850 - 1200$   $cm^{-1}$  region.

<sup>417</sup> We compared the norms of the regression vectors for the four models and the <sup>418</sup> different latent variables (Table B.6) and found the comparisons to be similar <sup>419</sup> to those made for Application one. Moreover, for the selected latent variables, <sup>420</sup> the regression vector of standard PLSR had the highest norm, which is not a

<sup>421</sup> good characteristic.

#### <sup>422</sup> 4. Discussion and conclusion

<sup>423</sup> We have written a new algorithm for standard PLSR. We introduced a new  $_{424}$  parameter, a matrix  $\Sigma$  which has the position of a metric or pseudo-metric. We 425 also dropped two parameters: the weights  $W$  and the loadings c for y. We <sup>426</sup> showed that the deflation of **X** into  $\mathbb{R}^N$  can be replaced by a deflation into  $\mathbb{R}^P$  $427$  by means of the loadings and the metric  $\Sigma$ . These results have several con- $\epsilon_{428}$  sequences. Firstly, the extraction of the useful information from **X** is the  $\Sigma$  $_{429}$  oblique projection of **X** onto the *latent structures* represented by the loadings, <sup>430</sup> according to PLSR. The work of Phatak is completed by the identification of <sup>431</sup> the metric and the space. Secondly, from a mathematical point of view, a metric <sup>432</sup> and a basis of a subspace are independent elements of a vectorial space. Either  $\epsilon_{433}$   $\Sigma$  or **P** can be replaced into Eqs. A.6 and 10 by another metric or another <sup>434</sup> matrix containing an other basis respectively, and the mathematics remain cor-<sup>435</sup> rect. This point specifically addresses the metric that attempts to weight the <sup>436</sup> variables and to take into account their collinearity. The more comprehensive <sup>437</sup> the observational data are within the space spanned by the spectra, the bet-<sup>438</sup> ter the metric will be defined. Suppose that the observations associated with  $\frac{439}{439}$  a response variable and represented by **X** have been extracted from a much  $\arg$  larger database  $\mathbf{X}_t$ . For example, the whole database of a spectrometer that 441 has been used for years for calibration is  $\mathbf{X}_t$ . Then, if a new parameter is cali-

442 brated, the response values are only available for a small subset of  $\mathbf{X}_t$  which is <sup>443</sup> X. Since a much better representation of the space spanned by the spectra can <sup>444</sup> be obtained from  $\mathbf{X}_t$  than from  $\mathbf{X}, \Sigma_t = (\mathbf{X}'_t \mathbf{X}_t)^+$  is a better estimation of the <sup>445</sup> metric to be applied than  $\Sigma = (X'X)^+$ . Thus the PLSR should be built with 446 the metric  $\Sigma_t$  rather than  $\Sigma$ . This applies also to the cross-validation, which <sup>447</sup> consists of extracting observations for prediction and calculating a model with <sup>448</sup> the remaining observations. Instead of calculating a new metric at each loop, it <sup>449</sup> seems mathematically more logical to determine a unique metric which is used <sup>450</sup> independently from the set of observations being processed at any given time. <sup>451</sup> This also would increase the calculation speed.

<sup>452</sup> This new presentation of standard PLSR allows the deflation of **X** into  $\mathbb{R}^P$ , yielding a new algorithm for the building of the loadings. This puts forward an <sup>454</sup> inner parameter, a vector **r** whose value is  $X'y$  for standard PLSR. We show that it is also a tool for orienting the calculation of the loadings, that is, the information contained within the spectra used by the model for prediction. The <sup>457</sup> choice of  $\mathbf{r} = \mathbf{X}'\mathbf{y}$  is very likely to yield good predictions, but in certain cases other choices for r may be possible and yield VODKA regressions. Like stan- dard PLSR, VODKA models use orthogonal scores and  $\Sigma$ -orthogonal loadings. Among the first motivation of the authors of PLSR was to find relevant latent <sup>461</sup> variables (orthogonal scores into  $\mathbb{R}^N$ , loadings into  $\mathbb{R}^P$ ) that could explain an observation [23]. Our proposed modification aims at doing that also, but dif- ferent choices for r can lead to dramatically different solutions, whereas the different PLSR algorithms tend to converge towards the same solution [7]. To  avoid confusion, the PLSR acronym has not been linked to VODKA, even if standard PLSR is one of its particular solutions.

<sup>467</sup> Standard PLSR and VODKA both use orthogonal scores into  $\mathbb{R}^N$  associated <sup>468</sup> with orthogonal loadings into  $\mathbb{R}^P$  with the metric  $\Sigma$  to identify latent variables relevant for prediction. However, these two methods are different in terms of means. When calculating the loadings by the new algorithm, standard PLSR <sup>471</sup> seeks into  $(\mathbb{R}^P, \Sigma)$  vectors of norm 1 whose inner product with  $X'_{1:i}$  is maxi-<sup>472</sup> mal; and Vodka seeks into  $(\mathbb{R}^P, \Sigma)$  vectors of norm 1 whose inner product with a <sup>473</sup> vector  $\mathbf{r}_i$  is maximal, with  $\mathbf{r}_i = \mathcal{P}'_{1:i}^{\perp} \mathbf{r}$ . The results of the two methods can differ. Standard PLSR takes into account all the information within the observations which is correlated to the response variable; that is, direct information from the response variable itself, plus indirect information provided by other compounds correlated to the response variables. This property is a strength because good models are often obtained with the indirect information, and sometimes without any contribution by the direct information. It is also a weakness because un- expected modifications in the correlations among the different compounds will modify the predictions and lead to lower robustness. VODKA can be a solution to these situations. One strength is that it allows the introduction of external and selected knowledge to be introduced in the calculation process of the regres- sion, and this enhances performance. In the two applications examined here, VODKA was able to produce models with prediction errors equivalent to or slightly lower than the errors associated with standard PLSR models. Perhaps the best result of VODKA has been to yield large ranges of the best prediction errors, which implies that these models are more stable near the optimal number

of latent variables.

 In our first application of VODKA, we obtained three different models with comparable performances. This raises the question of the unicity of a best re- gression model. According to definition 1 of the NAS, one unique and best solution should exist. However definition 2 allows a wider interpretation and is more in accordance with the functioning of PLSR. If several compounds con- tribute to the prediction of the compound of interest, increasing the contribution of one will decrease the contribution of the others, so several equivalent solutions may exist. An other possible explanation lies in the nature of the spectra, for example NIR vs MIR, as suggested by the second application. However, we do not have enough elements or applications to identify the most likely hypothesis for these differences.

 To conclude, VODKA regression provides an opportunity to take into ac- count all the available information, not just that from the calibration dataset, allowing regression models to be built which can present some advantages over those produced by standard PLSR.

#### 5. Acknowledgements

 This work was made possible within the IRVIN program, was carried out with the Skalli winery and was supported by the Languedoc-Roussillon region. The authors thank all the people who contributed to this manuscript, and es-pecially Steven Brown for his relevant advice.

#### References

- [1] H.Wold, in: Multivariate analysis, Krishnaiah (ed), Academic Press, Lon-don, 1966.
- [2] S.Wold, H.Martens, H.Wold, The multivariate calibration method in chem- istry solved by the pls model, in: Proc. conf. matrix pencils, lecture notes in mathematics, Springler-Velay, Heildelberg, A.Ruhe, B.Kagstrom, 1983, pp. 286–293.
- [3] S.DeJong, Simpls: an alternative approach to partial least squares regres-sion, Chemom. Intell. Lab. Syst. 18 (1993) 251–263.
- [4] A.Phatak, S.DeJong, The geometry of partial least squares, J. Chemom. 11 (1997) 311–338.
- [5] H.Martens, T.Naes, in: Near infrared technology in the agricultural and food industries, Williams-Norris (eds), Amer. Assn. of Cereal Chemists, St Paul, 1987.
- [6] H.Martens, T.Naes, Multivariate Calibration, Wiley, Chichester, 1989.
- [7] M.Andersson, A comparison of nine pls1 algorithms, J. Chemom. 23 (2009) 518–529.
- [8] A.Hoskuldsson, The h principle: new ideas, algorithms and methods in applied statistics and physics, Chemom. Intell. Lab. Syst. 23 (1994) 1–28.
- [9] B.Nadler, R.R.Coifman, Partial least squares, beer's law and the net ana-lyte signal: statistical modeling and analysis, J.Chemom. 19 (2005) 45–54.
- [10] A.Hoskuldsson, Pls regression methods, J.Chemom. 2 (1988) 211–228.
- [11] P.Geladi, B.Kowalski, Partial least squares regression: a tutorial,
- Anal.Chim.Acta 185 (1986) 1–17.
- [12] I.S.Helland, Partial least squares regression and statistical models, Scand.
- J. of Statist. 17 (1990) 97–114.
- [13] R.J.Pell, L.S.Ramos, R.Manne, The model space in partial least squares
- regression, J. Chemom. 21 (2007) 165–172.
- [14] R.Ergon, Re-interpretation of nipals results solves plsr inconsistency prob-
- lem, J. Chemom. 23(2) (2009) 72–75.
- [15] R.DeMaesschlack, D.JouanRimbaud, D.L.Massart, The mahalanobis dis-
- tance, Chemom. Intell. Lab. Syst. 50 (2000) 1–18.
- [16] R.Manne, R.J.Pell, L.S.Ramos, The pls model space: the inconsistency persists, J.Chemom. 23 (2009) 76–77.
- [17] S.Wold, M.Hoy, H.Martens, J.Trygg, F.Westad, J.MacGregor, B.M.Wise,
- The pls model space revisited, J.Chemom. 23 (2009) 67–68.
- [18] J.Trygg, Parsimonious multivariate models, Ph.D. thesis, Umea University,
- Sweden (2001).
- [19] A.Lorber, N.K.M.Faber, B.R.Kowalski, Net analyte signal calculation in multivariate calibration, Anal. Chem. 69(8) (1997) 1620–1626.
- [20] R.Marbach, A new method for multivariate calibration., Journal of Near Infrared Spectroscopy 13 (2005) 241–254.

- [21] J.Ferre, N.K.M.Faber, Net analyte signal calculation for multivariate cali-
- bration, Chemom. Intell. Lab. Syst. 69 (2003) 123–136.
- [22] J.C.Boulet, T.Doco, J.M.Roger, Improvement of calibration models using
- two successive orthogonal projection methods, application to quantification
- of wine polysaccharides, Chemom. Intell. Lab. Syst. 87 (2007) 295–302.
- [23] S.Wold, Personal memories of the early pls development, Chemom. Intell.
- Lab. Syst. 58 (2001) 83–84.
- [24] M.Tenenhaus, La r´egression PLS, Technip, Paris, 1998.
- [25] B.S.Dayal, J.F.MacGregor, Improved pls algorithms, J. Chemom. 11 (1997) 73–85.

### Appendix A. Properties of standard PLSR

- Several properties of standard PLSR are recalled or developed. They are logically ordered to demonstrate the seventh and last property, each of them relying on the previous ones.
- $\bullet$  Property 1: the projection of the  $t_i$  onto the space spanned by the columns of X
- The  $\mathbf{t}_i$  belong to the subspace of  $\mathbb{R}^N$  spanned by the columns of **X** [10].  $\frac{569}{100}$  Thus their orthogonal projection onto **X** is invariant:

$$
\mathbf{X}(\mathbf{X}'\mathbf{X})^{+}\mathbf{X}'\mathbf{t}_{i} = \mathbf{t}_{i}
$$
 (A.1)

<sup>570</sup> • Property 2: the relationship between  $(\mathbf{t}', \mathbf{t}_i)$  and  $(\mathbf{p}', \mathbf{\Sigma}\mathbf{p}_i)$ 

<sup>572</sup> Equation 5 can be simplified [24] leading to:

$$
\mathbf{p}_i = \mathbf{X}' \mathbf{t}_i (\mathbf{t}'_i \mathbf{t}_i)^{-1} \tag{A.2}
$$

<sup>573</sup> Thus:

571

574

 $\mathbf{p'}_i\mathbf{\Sigma}\mathbf{p}_i = (\mathbf{t'}_i\mathbf{t}_i)^{-1}\mathbf{t'}_i\mathbf{X}(\mathbf{X'}\mathbf{X})^+\mathbf{X'}\mathbf{t}_i(\mathbf{t}'_i\mathbf{t}_i)^{-1}$  $\mathbf{p'}_i\mathbf{\Sigma}\mathbf{p}_i = (\mathbf{t'}_i\mathbf{t}_i)^{-1}$ (A.3)

<sup>575</sup> In his presentation of SIMPLS [3], De Jong wrote a similar equation:  $P' \Sigma P = T' T = I_A$ , which was developed under the hypothesis that the  $t_i$ 576  $\lambda_{\text{577}}$  had been normed and thus, for this particular case,  $(\mathbf{t}'_i \mathbf{t}_i)^{-1} = (\mathbf{t}'_i \mathbf{t}_i) = 1$ . <sup>578</sup> However, for standard PLSR and current versions of SIMPLS for which <sup>579</sup> the scores are not normed, only Equation A.3 is valid.

 $\bullet$  Property 3: expression of  $\mathbf{t}_i$  in terms of **X**,  $\mathbf{p}_i$  and  $\mathbf{\Sigma}$ 

581

 $582$  Each term of Equation A.2 is multiplied on the left by  $X\Sigma$ , that is  $X(X'X)^+$ ; the terms are permuted and simplified according to Equation <sup>584</sup> A.1 and then Equation A.3:

$$
\mathbf{t}_i = \mathbf{X} \mathbf{\Sigma} \mathbf{p}_i (\mathbf{p}'_i \mathbf{\Sigma} \mathbf{p}_i)^{-1} \tag{A.4}
$$

• Property 4:  $\Sigma$ -orthogonality of the  $p_i$ 585

587 For  $i \neq j$  [10]:

$$
\mathbf{p'}_{i}\mathbf{\Sigma}\mathbf{p}_{j} = 0 \tag{A.5}
$$

Moreover the matrix  $P' \Sigma P$  is diagonal and the nonzero term at the  $i^{eme}$ 588 <sup>589</sup> line and  $i^{eme}$  column is  $\mathbf{p'}_i \mathbf{\Sigma} \mathbf{p}_i$ .

590 • Property 5: expression of T in terms of X, P and  $\Sigma$ 

591

586

<sup>592</sup> Because of Property 4, Equation A.4 leads to the Property 5:

$$
\mathbf{T} = \mathbf{X} \mathbf{\Sigma} \mathbf{P} (\mathbf{P}' \mathbf{\Sigma} \mathbf{P})^{-1} \tag{A.6}
$$

593 • Property 6: expression of the b-coefficients using  $X, y, \Sigma$  and P 594

 $\hat{y}$  is obtained after an orthogonal projection of y onto T [4], then the <sup>596</sup> value of T is replaced by its value from Equation A.6 and the expression <sup>597</sup> simplified:

$$
\hat{\mathbf{y}} = \mathbf{X} \mathbf{\Sigma} \mathbf{P} (\mathbf{P}' \mathbf{\Sigma} \mathbf{P})^{-1} \mathbf{P}' \mathbf{\Sigma} \mathbf{X}' \mathbf{y}
$$

<sup>598</sup> Equation 10 is straightforward.

• Property 7: The relationship between  $\mathbf{X}\mathcal{P}_{1:i}^{\perp}$  and  $\mathcal{T}_{1:i}^{\perp}\mathbf{X}$ 

<sup>601</sup> Let  $\mathcal{P}_{1:i}^{\perp}$  be the oblique  $\Sigma$  anti-projector to  $\mathbf{P}_{1:i}$ , and  $\mathcal{T}_{1:i}^{\perp}$  the orthogonal

<sup>602</sup> anti-projector to  $\mathbf{T}_{1:i}$ . Due to Property 4:

$$
\mathcal{P}_{1:i}^{\perp}=\mathbf{I}_{P}-\sum_{k=1}^{k=i}\mathbf{\Sigma}\mathbf{p}_{k}(\mathbf{p'}_{k}\mathbf{\Sigma}\mathbf{p}_{k})^{-1}\mathbf{p'}_{k}
$$

<sup>603</sup> The matrix  $\mathbf{X}_{1:i}$  can be written by means of two expressions. From Equa-<sup>604</sup> tion 6, it is obvious that  $\mathbf{X}_{1:i} = \mathcal{T}_{1:i}^{\perp} \mathbf{X}$ . Using the values of  $\mathbf{t}_i$  from Equa- $\epsilon_{\text{000}}$  tion A.4, it is possible to substitute the  $\mathbf{t}_i$  into Equation 6. Thus, a new <sup>606</sup> expression of  $X_{1:i}$  is deduced:

$$
\mathbf{X}_{1:i} = \mathbf{X}_{1:i-1} - \mathbf{X} \mathbf{\Sigma} \mathbf{p}_i (\mathbf{p}'_i \mathbf{\Sigma} \mathbf{p}_i)^{-1} \mathbf{p}'_i
$$
  
=  $\mathbf{X} - \sum_{k=1}^{k=i} \mathbf{X} \mathbf{\Sigma} \mathbf{p}_k (\mathbf{p}'_k \mathbf{\Sigma} \mathbf{p}_k)^{-1} \mathbf{p}'_k$   
=  $\mathbf{X} \mathcal{P}_{1:i}^{\perp}$ 

<sup>607</sup> Finally:

600

$$
\mathbf{X}_{1:i} = \mathcal{T}_{1:i}^{\perp} \mathbf{X} = \mathbf{X} \mathcal{P}_{1:i}^{\perp} \tag{A.7}
$$

<sup>608</sup> The anti-projection of **X** orthogonally to **T** into  $\mathbb{R}^N$  gives the same result <sup>609</sup> as its oblique  $\Sigma$  anti-projection to **P** into  $\mathbb{R}^P$ .

### $\epsilon_{00}$  Appendix B. New calculation of the  $\mathbf{p}_i$  into  $\mathbb{R}^P$  from standard PLSR

 $\epsilon_{011}$  The deflation of **y** is not necessary when **X** is deflated [25], so equation 1 <sup>612</sup> can first be simplified and then written using  $\mathcal{T}_{1:i}^{\perp}$ :

$$
\begin{array}{rcl} \mathbf{w}_{i+1} & = & \mathbf{X'}_{1:i} \mathbf{y} \\ & = & \mathbf{X'} \mathcal{T}_{1:i} \mathbf{y} \end{array}
$$

<sup>613</sup> The combination of Equations 1, 3 and 5 from standard PLSR plus Equation <sup>614</sup> A.7 leads to:

$$
\mathbf{p}_{i+1} = \alpha_{i+1} \mathbf{X}' \mathcal{T}_{1:i}^{\perp} \mathcal{T}_{1:i}^{\perp} \mathbf{X} \mathbf{X}' \mathcal{T}_{1:i}^{\perp} \mathbf{y}
$$
(B.1)

$$
= \alpha_{i+1} \mathbf{X}' \mathcal{T}_{1:i}^{\perp} \mathbf{X} \mathbf{X}' \mathcal{T}_{1:i}^{\perp} \mathbf{y}
$$
 (B.2)

$$
= \alpha_{i+1} \mathcal{P'}_{1:i}^{\perp} \mathbf{X'} \mathbf{X} \mathcal{P'}_{1:i}^{\perp} \mathbf{X'} \mathbf{y}
$$
 (B.3)

<sup>615</sup> with  $\alpha_{i+1}$  a nonzero scalar associated to  $p_{i+1}$ . The value of  $\alpha_{i+1}$  is not  $\epsilon_{616}$  important because it is simplified into Equation 10, but vectors  $\mathbf{p}_i$  should have <sup>617</sup> small norms to improve the stability of the calculation. For this reason, the <sup>618</sup> **p**<sub>i</sub> are  $\Sigma$ -normalized to 1 such that they form a  $\Sigma$ -orthonormal basis of the  $\mathfrak{so}_9$  subspace of  $\mathbb{R}^P$  containing the useful information. The new algorithm for the  $\epsilon_{020}$  calculation of the  $\mathbf{p}_i$  is thus written:

<sup>621</sup> • Step 1:

$$
\begin{array}{rcl} {\bf p}_1 & = & {\bf X}' {\bf X} {\bf X}' {\bf y} \\[2mm] {\bf p}_1 & = & {\bf p}_1 ({\bf p'}_1 \boldsymbol{\Sigma} {\bf p}_1)^{-0.5} \end{array}
$$

622 • Step  $i+1$ :

$$
\mathbf{p}_{i+1} = \mathcal{P}'_{1:i}^{\perp} \mathbf{X}' \mathbf{X} \mathcal{P}'_{1:i}^{\perp} \mathbf{X}' \mathbf{y}
$$
  

$$
\mathbf{p}_{i+1} = \mathbf{p}_{i+1} (\mathbf{p}'_{i+1} \mathbf{\Sigma} \mathbf{p}_{i+1})^{-0.5}
$$

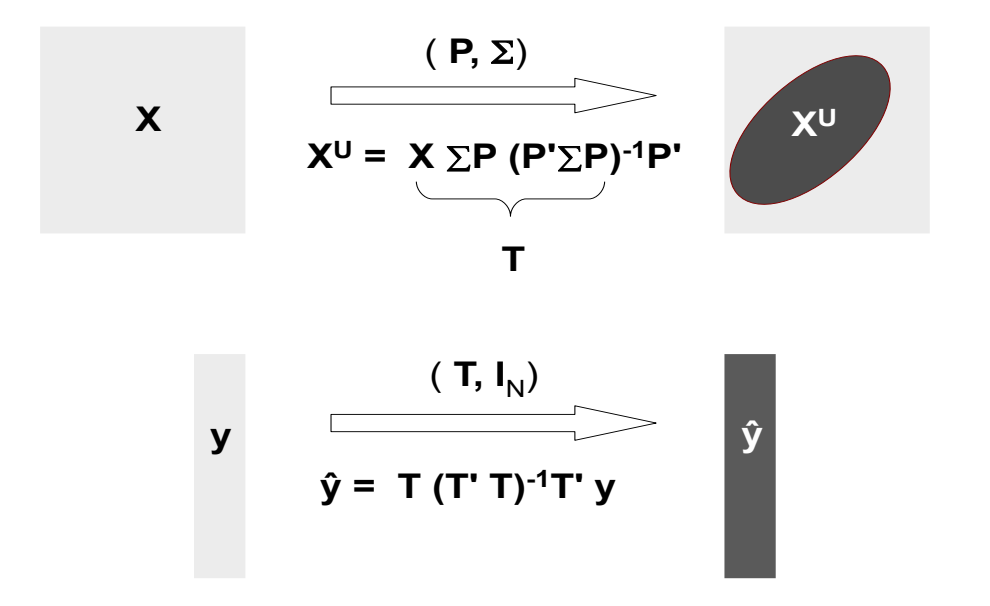

Figure B.1: Standard PLSR as a double projection. The upper panel shows an oblique Σprojection of **X** onto **P** yielding  $X^U$  and its scores **T**. The lower panel shows an orthogonal projection of  ${\bf y}$  onto  ${\bf T}$  yielding  $\widehat{\bf y}.$ 

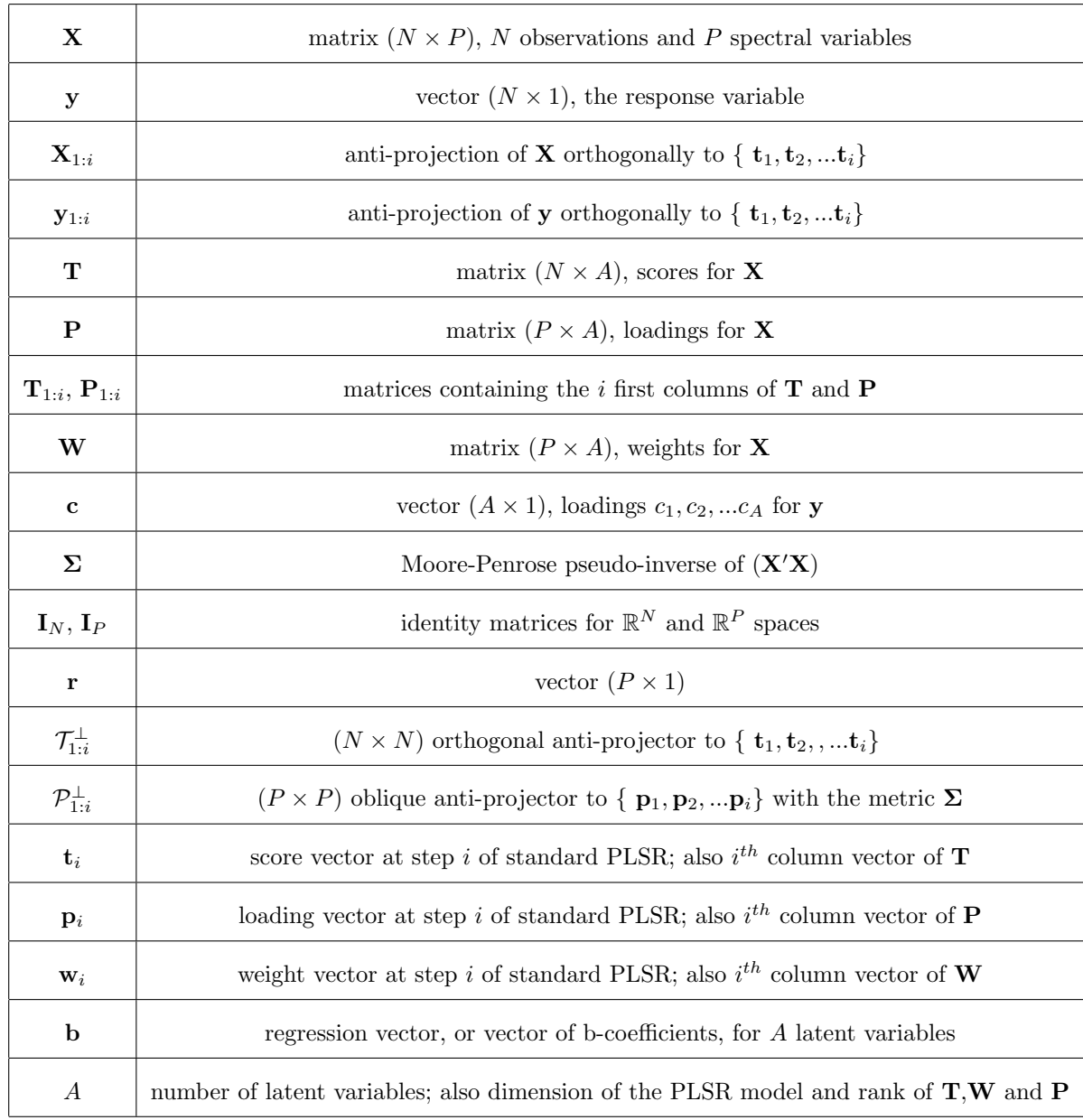

Table B.1: Main notations

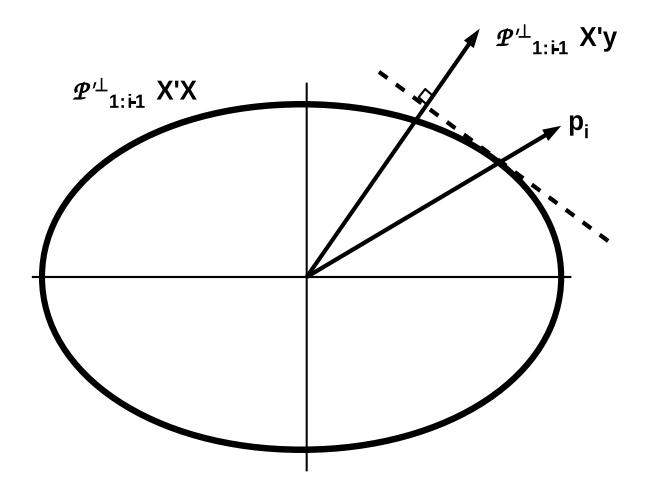

Figure B.2: Geometric building of the loadings  $p_i$  using standard PLSR (from Figure 13 of Phatak [4])

| Model        | Data.        | Reference | r                             |  |
|--------------|--------------|-----------|-------------------------------|--|
|              |              | values    |                               |  |
| $m_{plsr}$   | $\mathbf X$  | у         | X'y                           |  |
| $m_{nas}$    | X            | у         | $\mathbf{s}_{nas}$            |  |
| $m_{u^2}$    | $\mathbf X$  | y         | ${\bf X'y^2}$                 |  |
| $m_{exp(y)}$ | $\mathbf{x}$ | У         | $\mathbf{X}' exp(\mathbf{y})$ |  |

Table B.2: The four models obtained using VODKA regression with different values for r.

| Latent    | <i>RMSECV</i> |           |           | <i>RMSEP</i> |            |           |           |              |
|-----------|---------------|-----------|-----------|--------------|------------|-----------|-----------|--------------|
| variables | $m_{plsr}$    | $m_{nas}$ | $m_{u^2}$ | $m_{exp(y)}$ | $m_{plsr}$ | $m_{nas}$ | $m_{u^2}$ | $m_{exp(y)}$ |
| 4         | 0.96          | 1.07      | 0.68      | 1.36         | 1.76       | 1.99      | 1.04      | 2.59         |
| 5         | 0.89          | 0.99      | 0.61      | 1.25         | 1.50       | 1.90      | 0.92      | 2.31         |
| 6         | 0.73          | 0.90      | 0.62      | 1.22         | 1.20       | 1.76      | 0.91      | 2.17         |
| 7         | 0.68          | 0.72      | 0.61      | 1.12         | 1.06       | 0.87      | 0.90      | 2.22         |
| 8         | 0.67          | 0.68      | 0.58      | 1.02         | 0.99       | 0.89      | 0.96      | 2.19         |
| 9         | 0.64          | 0.64      | 0.57      | 0.72         | 0.93       | 0.92      | 0.96      | 1.11         |
| 10        | 0.56          | 0.56      | 0.56      | 0.63         | 0.92       | 0.92      | 0.94      | 0.90         |
| 11        | 0.56          | 0.56      | 0.56      | 0.61         | 0.95       | 0.94      | 0.94      | 0.89         |
| 12        | 0.56          | 0.56      | 0.55      | 0.57         | 1.02       | 0.99      | 0.96      | 0.93         |

Table B.3: Application 1: The standard errors of cross-validation (RMSECV ) and prediction (RMSEP) for the four models and a range including the lower latent variables. RMSEP values less than or equal to 0.92 are represented in bold.

| Latent    |       | $m_{y^2}$<br>$m_{plsr}$ $m_{nas}$ |       | $m_{exp(y)}$ |  |
|-----------|-------|-----------------------------------|-------|--------------|--|
| variables |       |                                   |       |              |  |
| 4         | 52.8  | 137.7 51.6                        |       | 50.7         |  |
| 5         | 56.3  | 114.3 54.2                        |       | 50.1         |  |
| 6         | 63.7  | 105.7 57.9                        |       | 50.9         |  |
| 7         | 68.8  | 117.8                             | 81.9  | 51.3         |  |
| 8         | 70.8  | 190.2                             | 94.3  | 64.7         |  |
| 9         | 76.7  | 189.4                             | 100.1 | 144.5        |  |
| 10        | 98.4  | 204.9                             | 98.8  | 99.3         |  |
| 11        | 116.0 | 147.9                             | 110.8 | 95.2         |  |
| 12        | 152.2 | 206.8                             | 142.4 | 139.9        |  |

Table B.4: Application 1: The norms of the regression vectors **b** for models  $m_{plsr}$ ,  $m_{nas}$ ,  $m_{y2}$ and  $m_{exp(y)}$  of Application 1. Values corresponding to the selected number of latent variables are shown in bold

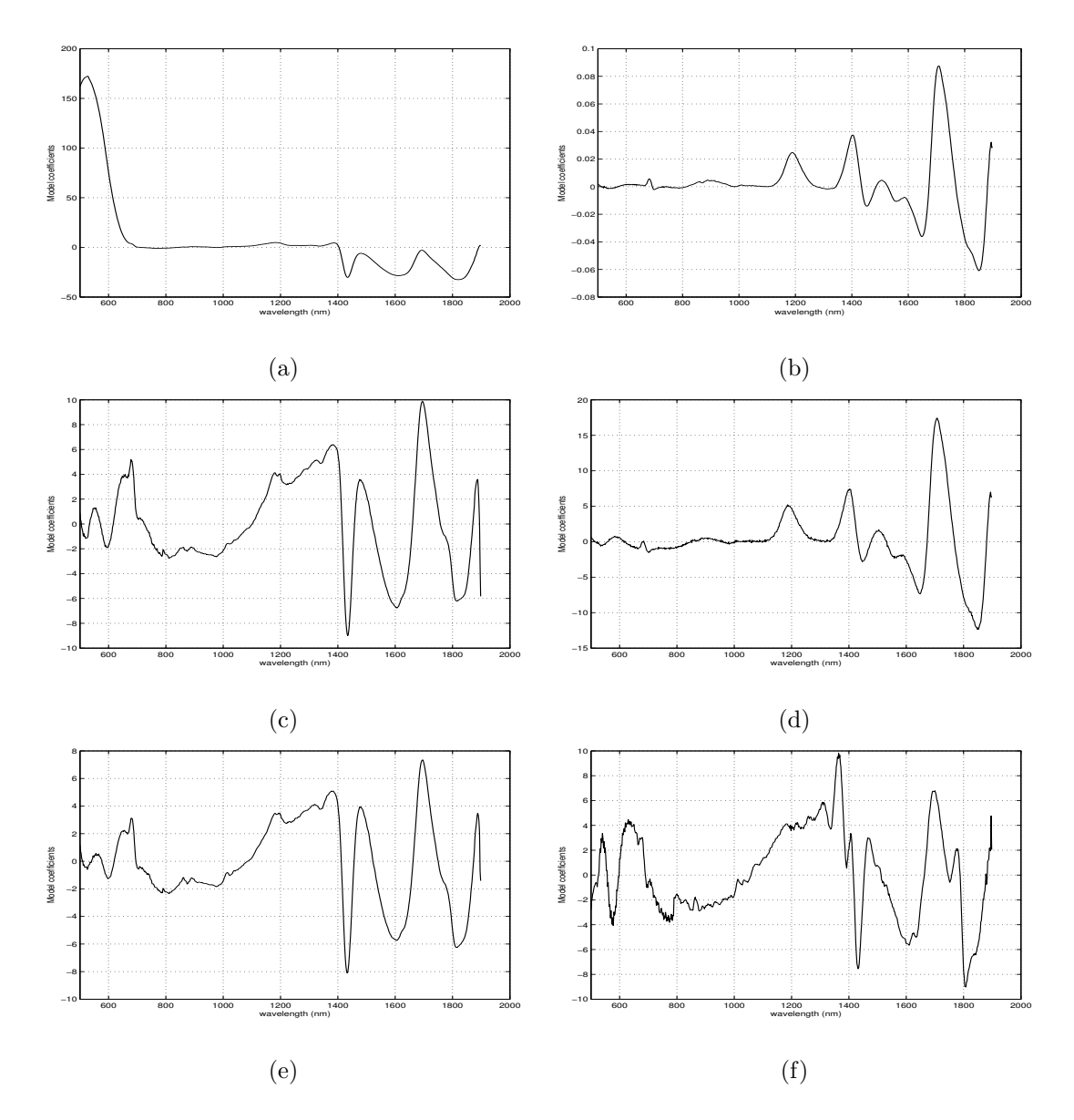

Figure B.3: Spectra and b-coefficient vectors for Application 1. Spectra of  ${\bf X'y}$  (a) and  ${\bf s}_{nas}$ (b). The coefficient vectors for models  $m_{plsr}$  (c),  $m_{nas}$  (d),  $m_{y2}$  (e) and  $m_{exp(y)}$  (f) were calculated with 10, 7, 7 and 11 latent variables, respectively.

| Latent           | <i>RMSECV</i> |           |           | RMSEP        |            |           |           |              |
|------------------|---------------|-----------|-----------|--------------|------------|-----------|-----------|--------------|
| variables        | $m_{plsr}$    | $m_{nas}$ | $m_{y^2}$ | $m_{exp(y)}$ | $m_{plsr}$ | $m_{nas}$ | $m_{u^2}$ | $m_{exp(y)}$ |
| 6                | 0.076         | 0.059     | 0.056     | 0.069        | 0.073      | 0.15      | 0.17      | 0.069        |
| $\overline{7}$   | 0.083         | 0.060     | 0.048     | 0.051        | 0.058      | 0.19      | 0.058     | 0.050        |
| 8                | 0.053         | 0.059     | 0.051     | 0.062        | 0.076      | 0.15      | 0.058     | 0.050        |
| $\boldsymbol{9}$ | 0.049         | 0.049     | 0.048     | 0.041        | 0.079      | 0.12      | 0.051     | 0.049        |
| 10               | 0.042         | 0.047     | 0.047     | 0.046        | 0.090      | 0.089     | 0.059     | 0.047        |
| 11               | 0.039         | 0.040     | 0.041     | 0.038        | 0.088      | 0.084     | 0.059     | 0.051        |
| 12               | 0.039         | 0.042     | 0.042     | 0.043        | 0.096      | 0.071     | 0.054     | 0.050        |
| 13               | 0.037         | 0.039     | 0.042     | 0.043        | 0.095      | 0.061     | 0.053     | 0.050        |
| 14               | 0.035         | 0.039     | 0.035     | 0.036        | 0.096      | 0.060     | 0.053     | 0.045        |
| 15               | 0.029         | 0.041     | 0.035     | 0.033        | 0.095      | 0.059     | 0.053     | 0.046        |
| 16               | 0.029         | 0.033     | 0.031     | 0.030        | 0.094      | 0.059     | 0.050     | 0.049        |
| 17               | 0.029         | 0.036     | 0.029     | 0.029        | 0.094      | 0.056     | 0.052     | 0.056        |
| 18               | 0.027         | 0.028     | 0.029     | 0.028        | 0.094      | 0.054     | 0.054     | 0.059        |
| 19               | 0.027         | 0.030     | 0.028     | 0.027        | 0.094      | 0.057     | 0.065     | 0.058        |

Table B.5: The standard errors of cross-validation ( $RMSECV$ ) and prediction ( $RMSEP$ ) for the four models and a range including the lower latent variables of Application 2. RMSEP values less than or equal to 0.058 are represented in bold.

| Latent    |      |      |           | $m_{plsr}$ $m_{nas}$ $m_{y^2}$ $m_{exp(y)}$ |
|-----------|------|------|-----------|---------------------------------------------|
| variables |      |      |           |                                             |
| 6         | 1.44 | 1.31 | 1.16      | 1.15                                        |
| 7         | 1.52 | 1.14 | 1.17      | 1.15                                        |
| 8         | 1.61 | 1.21 | 1.22      | 1.19                                        |
| 9         | 1.71 | 1.23 | 1.25      | 1.20                                        |
| 10        | 1.77 | 1.21 | 1.24      | 1.25                                        |
| 11        | 1.8  | 1.21 | 1.28      | 1.24                                        |
| 12        | 1.85 | 1.25 | 1.30      | 1.24                                        |
| 13        | 1.86 | 1.28 | 1.31      | 1.32                                        |
| 14        | 1.86 | 1.34 | 1.30      | 1.36                                        |
| 15        | 1.86 | 1.46 | 1.31      | 1.34                                        |
| 16        | 1.86 | 1.42 | 1.39      | 1.50                                        |
| 17        | 1.86 | 1.42 | 1.41      | 1.52                                        |
| 18        | 1.86 | 1.42 | 1.42      | 1.52                                        |
| 19        | 1.86 |      | 1.44 1.41 | 1.53                                        |

Table B.6: The norms of the regression vectors **b** for models  $m_{plsr}$ ,  $m_{nas}$ ,  $m_{y2}$  and  $m_{exp(y)}$ of Application 2. Values corresponding to the selected number of latent variables are shown in bold.

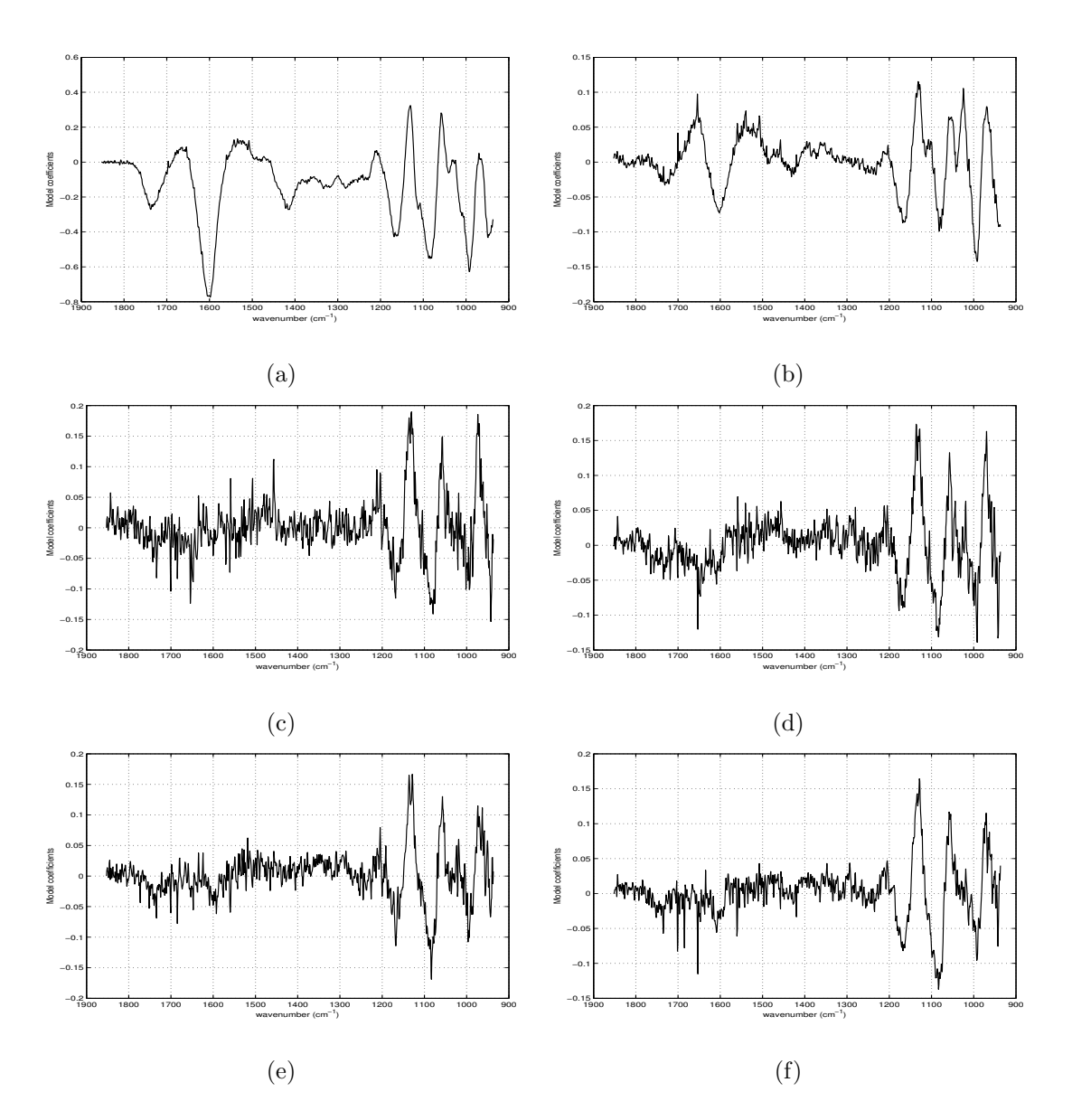

Figure B.4: Spectra and b-coefficient vectors for Application 2. Spectra of  ${\bf X'y}$  (a) and  ${\bf s}_{nas}$ (b). The b-coefficient vectors for models  $m_{plsr}$  (c),  $m_{nas}$  (d),  $m_{y2}$  (e) and  $m_{exp(y)}$  (f) were calculated with 7, 18, 9 and 10 latent variables, respectively.